## **Wagenschlussleuchte 7004**

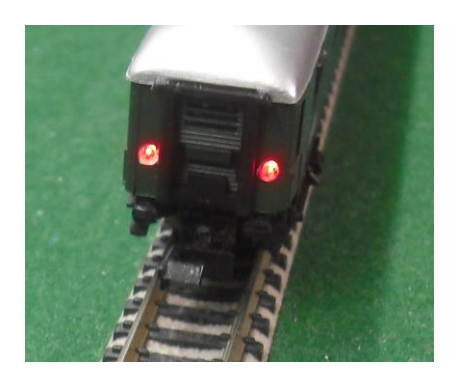

Einen Zug mit Wagenbeleuchtung im Dämmerlicht vorbei fahren zu sehen lässt Modellbahnerherzen höher schlagen. Wenn dann der letzte Wagen in der nächsten Kurve verschwindet, schaut man den Schlussleuchten hinterher – vorausgesetzt der letzte Wagen verfügt über Schlussleuchten.

Die IBD Wageninnenbeleuchtungen **9x20, 9x36** oder **9x26** können mit wenigen Handgriffen um eine

**Wagenschlussbeleuchtung 7004**, bestehend aus 2 roten LED und einem Widerstand, ergänzt werden. Angeschlossen wird die Schlussbeleuchtung an das freie Ende der **LED Blöcke 7x01** der Innenbeleuchtung oder den Ausgängen der Baugruppen **9x20, 9x36** oder **9x26**. Damit ist eine konstante, flackerarme Versorgungsspannung gewährleistet. Die zusätzliche Stromaufnahme liegt in Bereich eines LED Blocks.

**Montage:** Die LED werden mit einem Tropfen Sekundenkleber im Wagen hinter dem rechten und linken Lichtleiter der vorgesehenen Schlussleuchten fixiert. Ist kein Lichtleiter oder eine Öffnung zur Aufnahme der LED vorhanden, so ist an der Stelle der Schlussleuchte eine kleine Bohrung d=1,7mm auszuführen, die jeweils durch die LED von innen verschlossen wird.

Nach dem Aushärten des Klebers werden die Anode der einen LED mit der Kathode der anderen LED durch den Widerstand verbunden (Wichtig: nicht die Anschlüsse der LED kürzen!). Der Widerstand dient der Strombegrenzung der LED.

Die freien Enden der LED werden mit dünnen Litzen (z. B. Litzenreste der Triebfahrzeugdecoder) mit dem letzten LED Block oder den Ausgängen der Baugruppen **9x20, 9x36** oder **9x26** verbunden. Diese Anschlüsse der LED sind mit Isolierschläuchen gegen Kurzschlüsse zu sichern.

Eine Fixierung des Widerstandes auf dem Fahrzeugboden ist sinnvoll, um einen späteren Drahtbruch, hervorgerufen durch Bauteilschwingungen, zu verhindern.

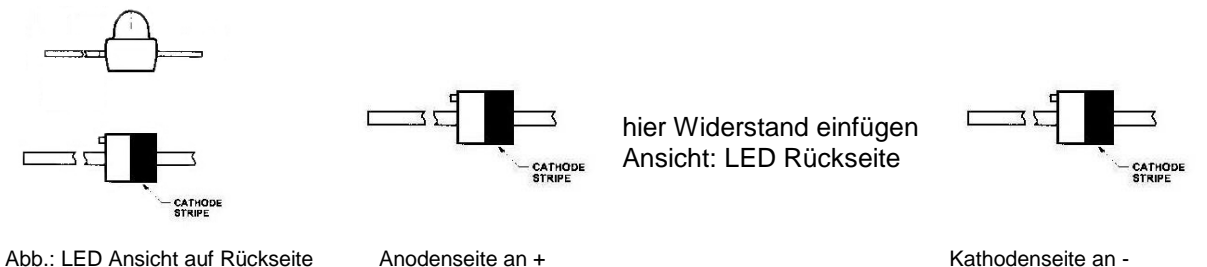

Stand: Sept 2018